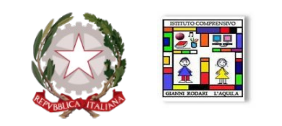

*Ministero dell'Istruzione*

# **ISTITUTO COMPRENSIVO**

## *"Gianni Rodari"*

www.rodariscuola.edu.it

Via Duca degli Abruzzi – Fraz. Sassa - 67100 L'Aquila

COD. FISC. 93046110669 E-mail: aqic83300n@istruzione.it aqic83300n@pec.istruzione.it COD. MEC. AQIC83300N

### **VERBALE CONSIGLIO DI CLASSE PROPOSTA DI ADOZIONE E CONFERMA LIBRI DI TESTO**

### **Scuola Secondaria di primo Grado di SASSA**

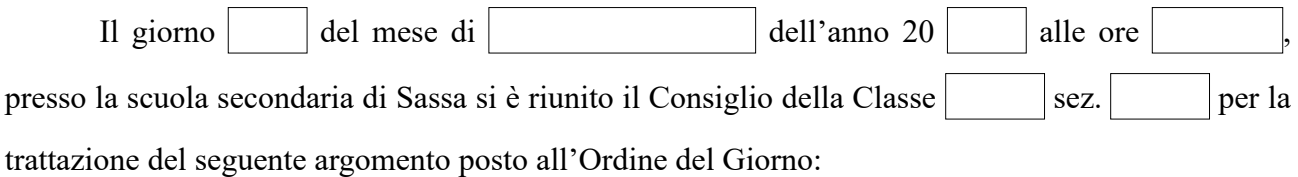

#### 1. **PROPOSTE DI ADOZIONE E CONFERMA DEI LIBRI DI TESTO**

per l'a.s.  $\boxed{\phantom{1}}$ 

Sono presenti per la componente docenti:

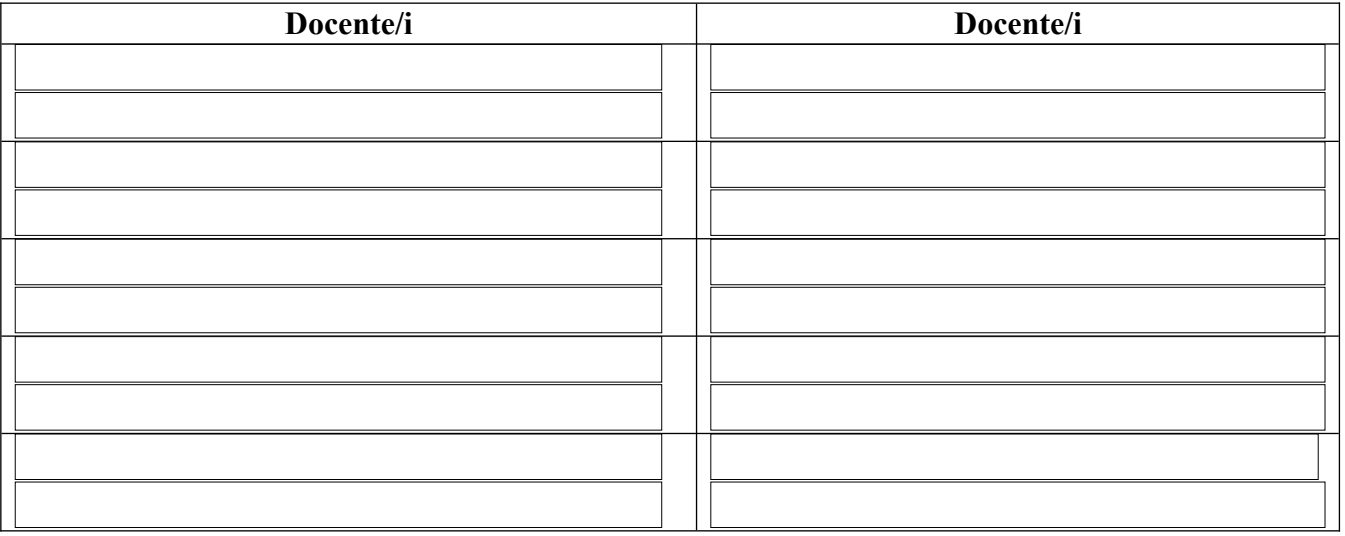

Sono presenti per la componente genitori:

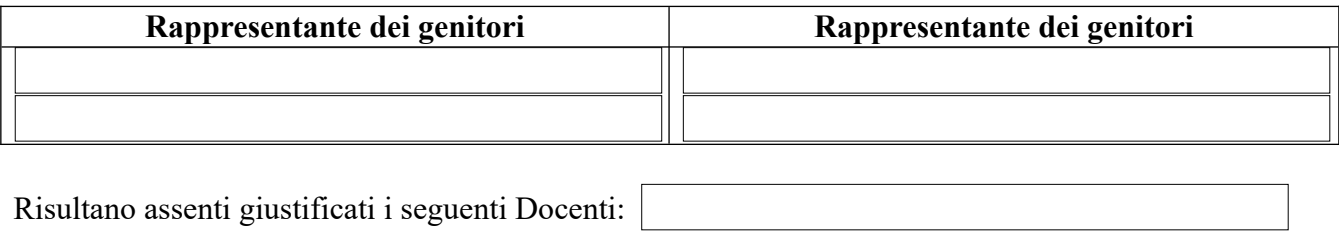

Risultano assenti i seguenti Rappresentanti di Classe:

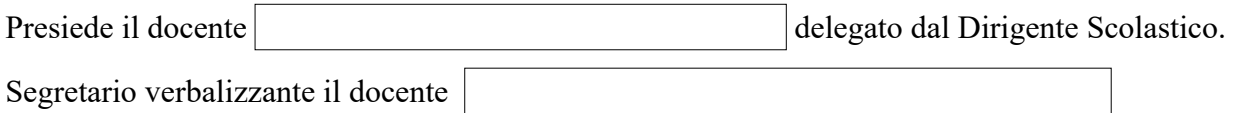

Il Presidente fa presente le disposizioni concernenti la procedura per la scelta e l'adozione dei libri di testo.

Vengono lette le relazioni da parte degli insegnanti proponenti che si allegano al presente verbale.

## IL CONSIGLIO ESPRIME parere favorevole all'adozione dei seguenti testi:

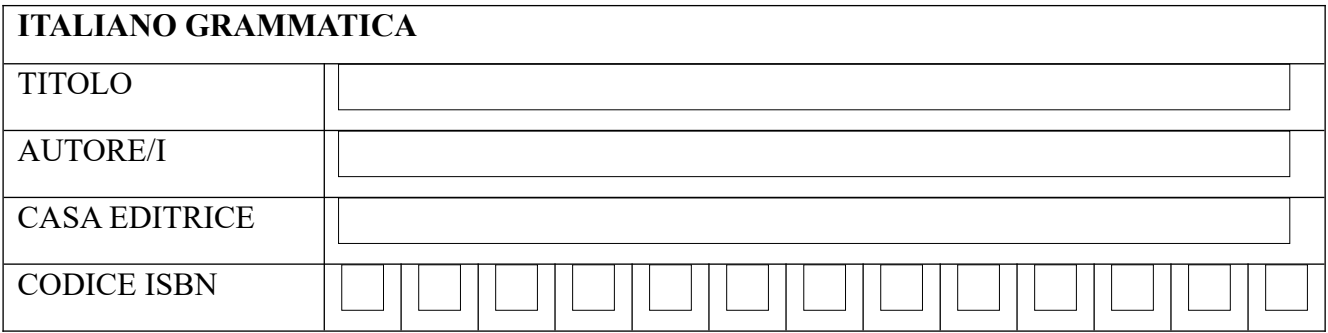

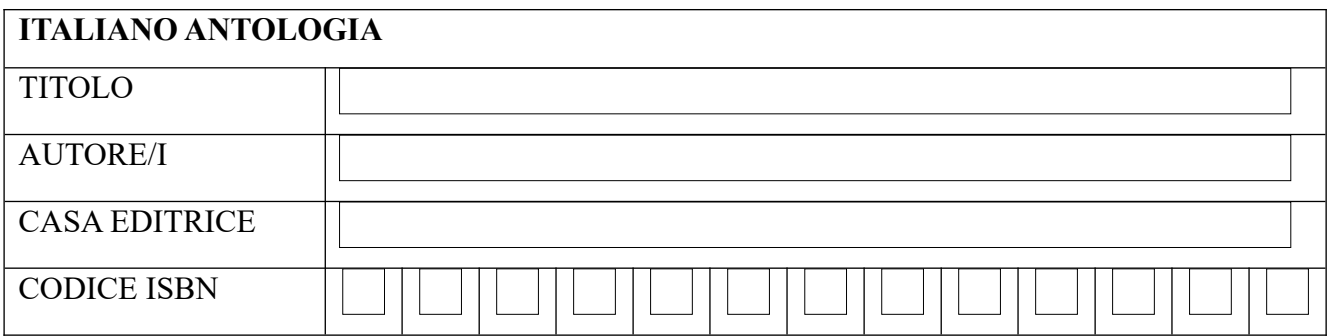

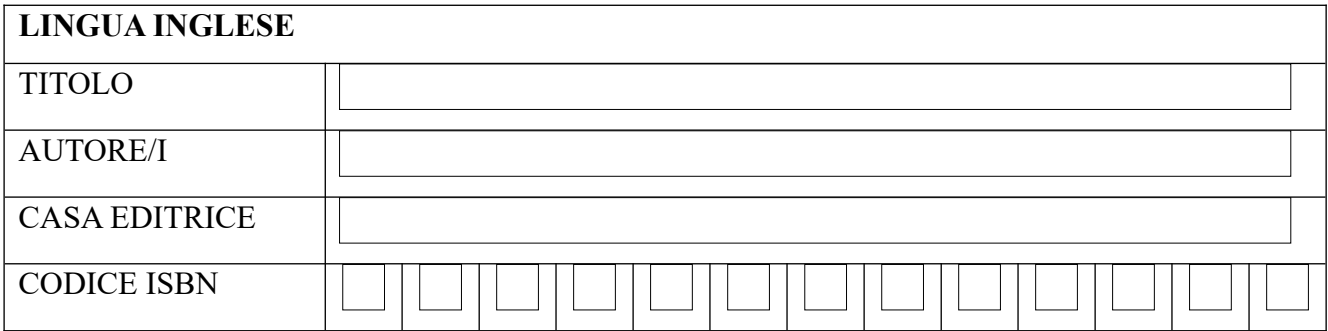

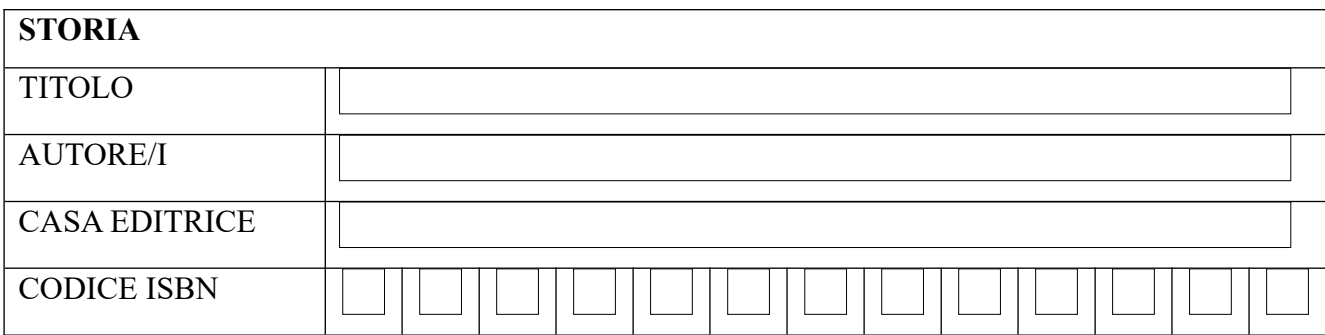

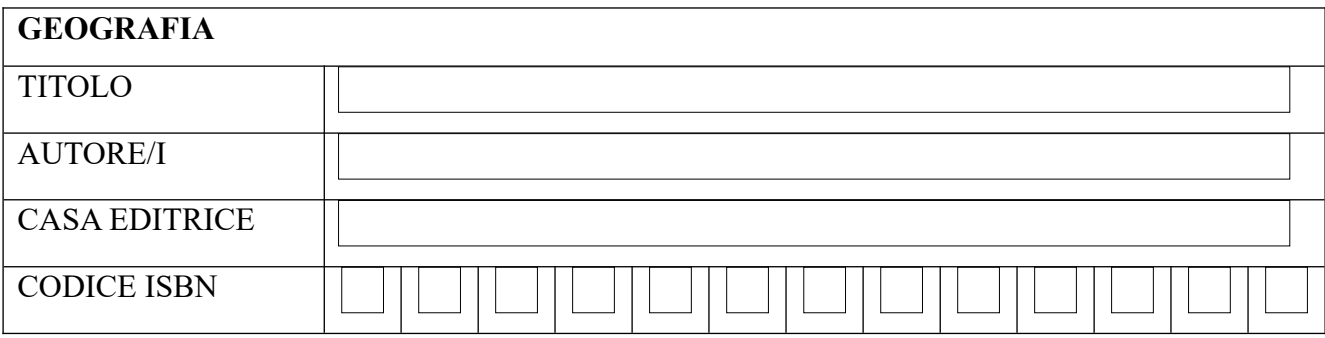

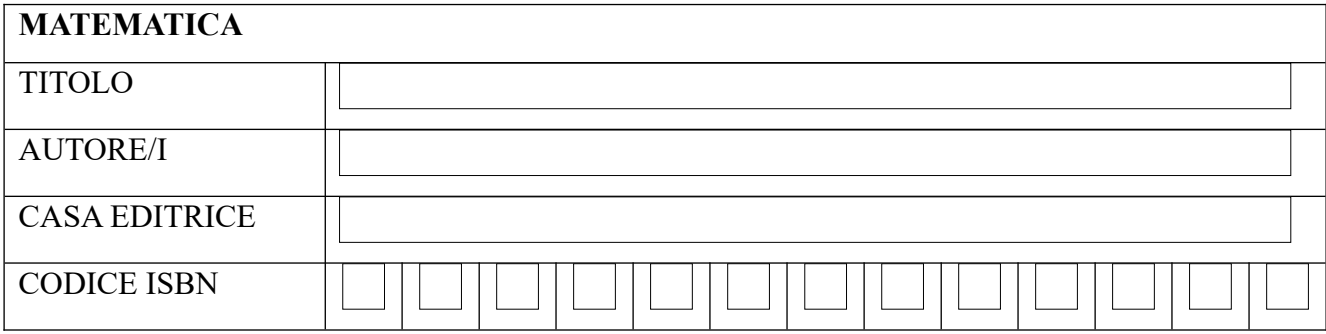

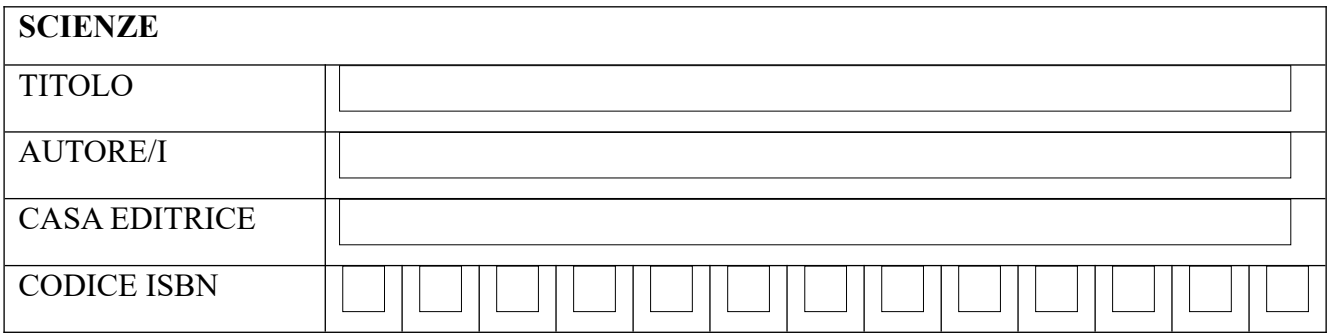

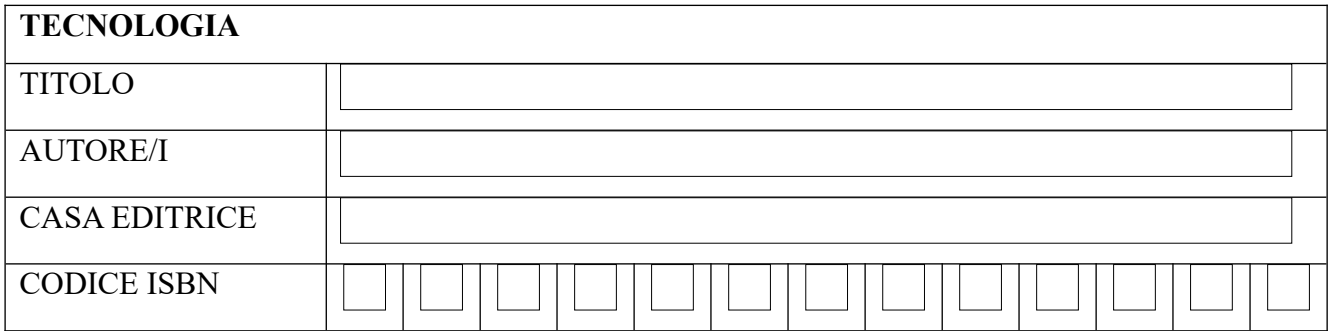

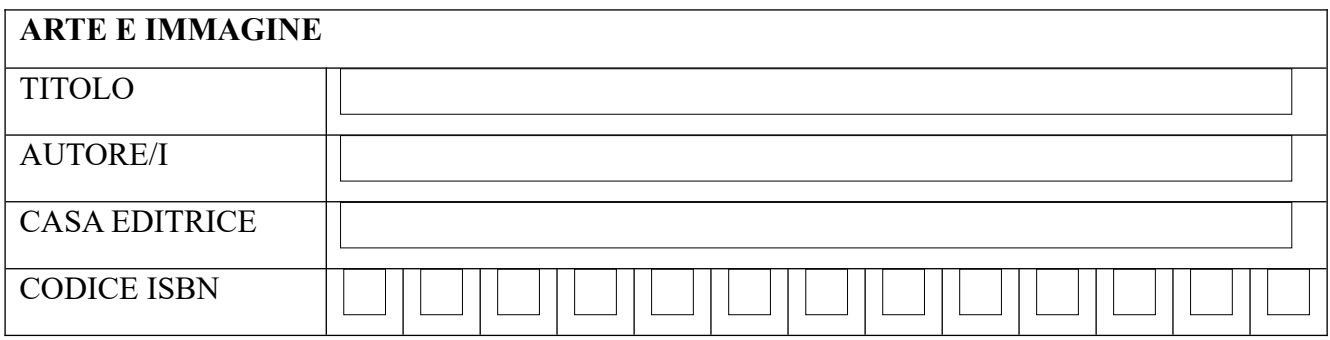

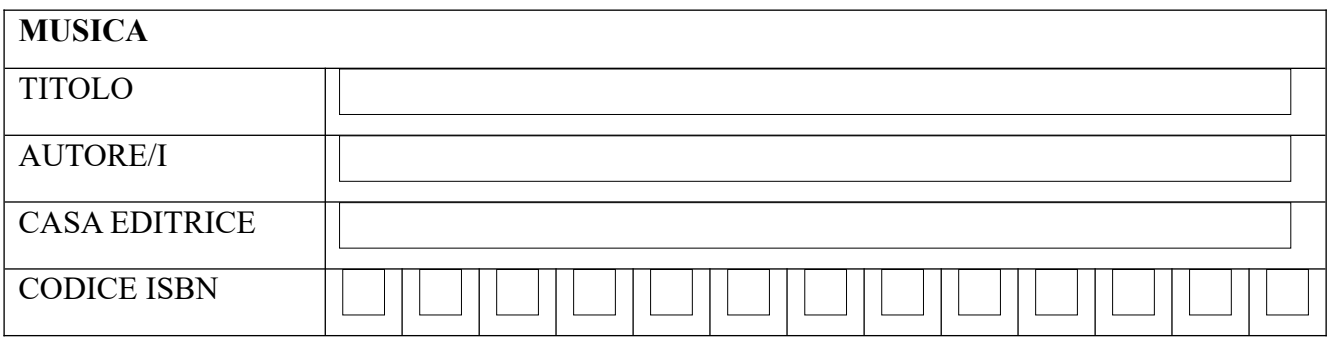

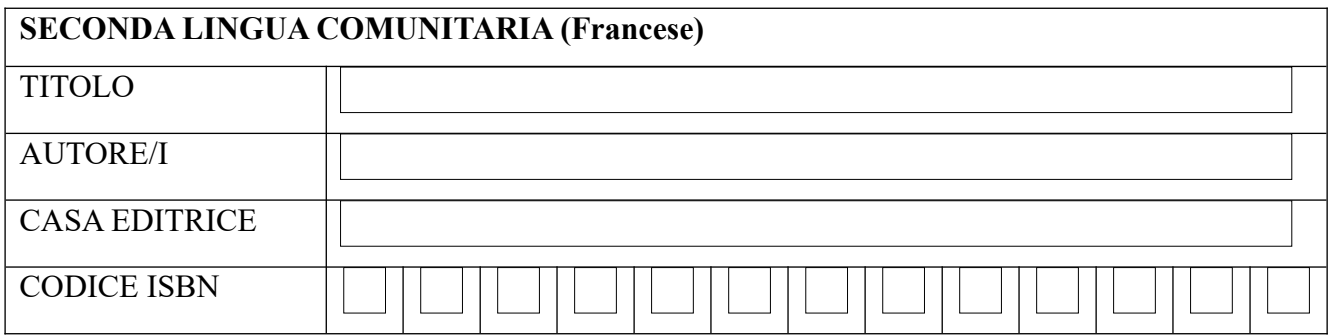

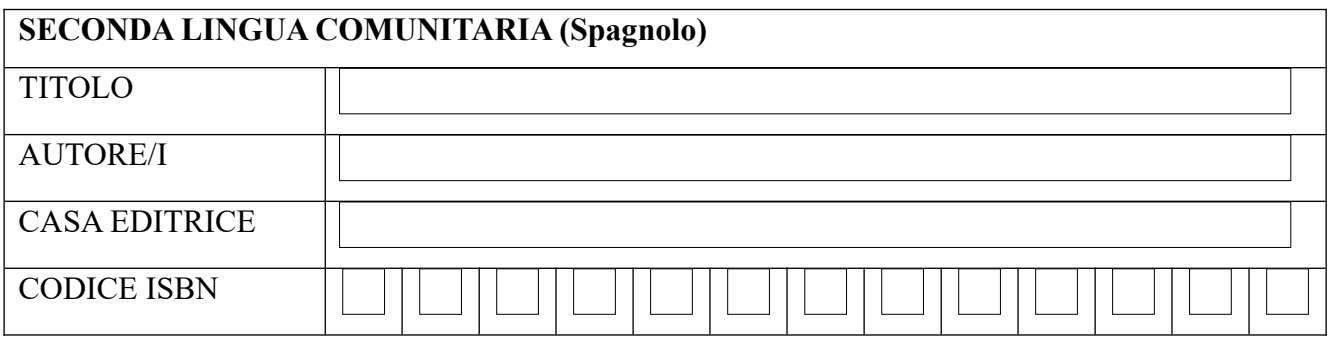

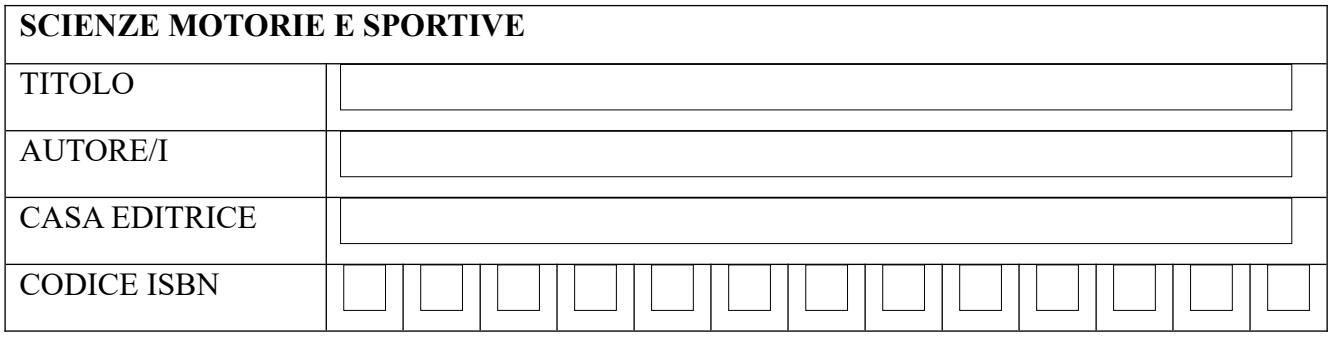

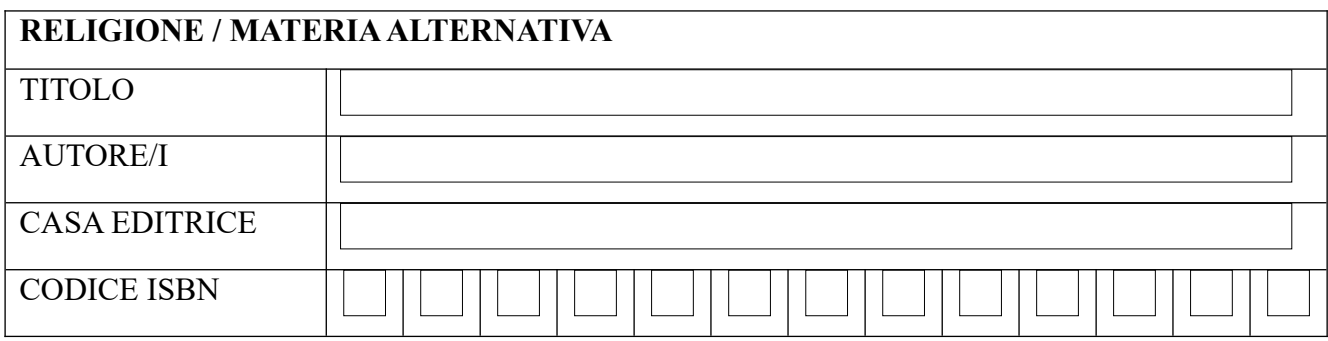

Il Consiglio prende atto che **SARANNO CONFERMATI**, per normale prosecuzione nella classe, i seguenti

testi:

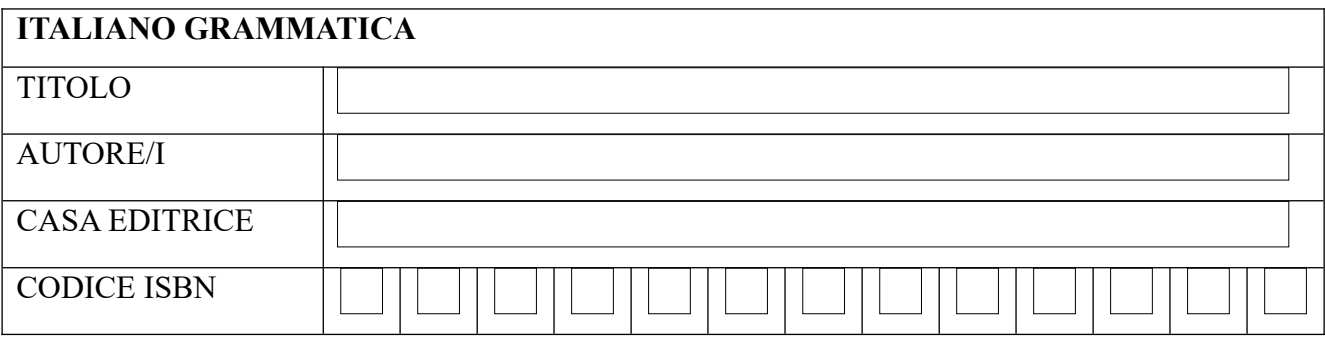

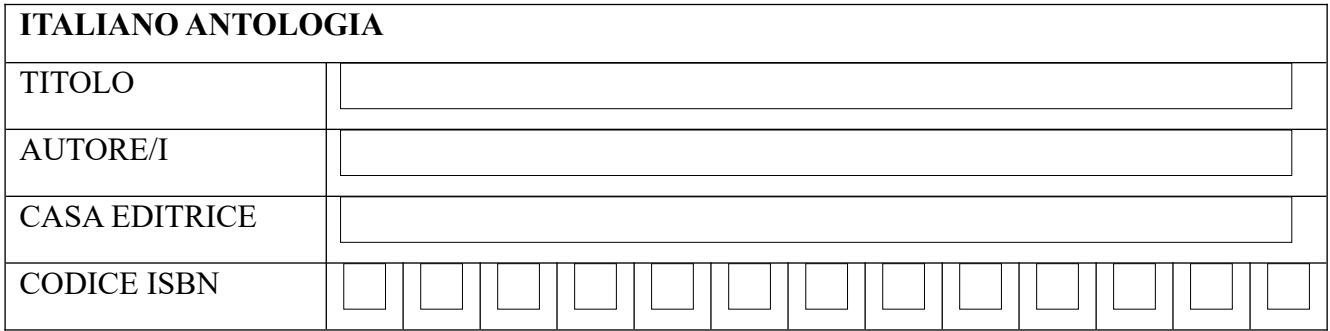

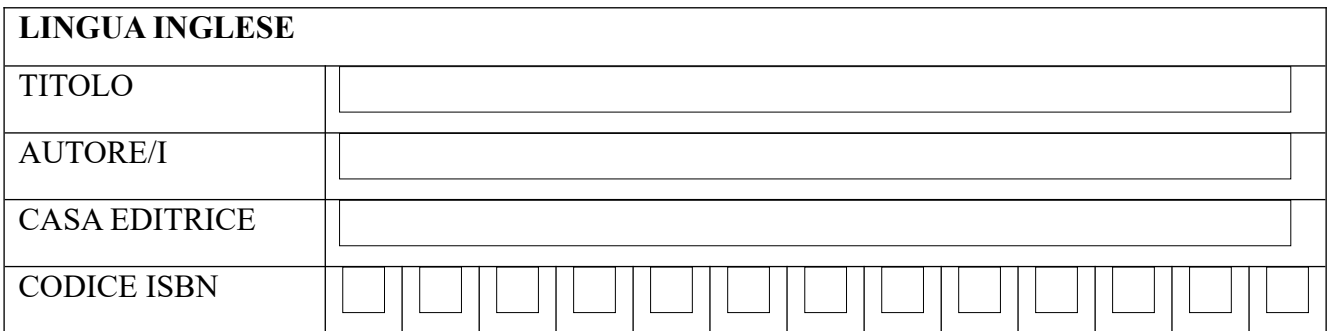

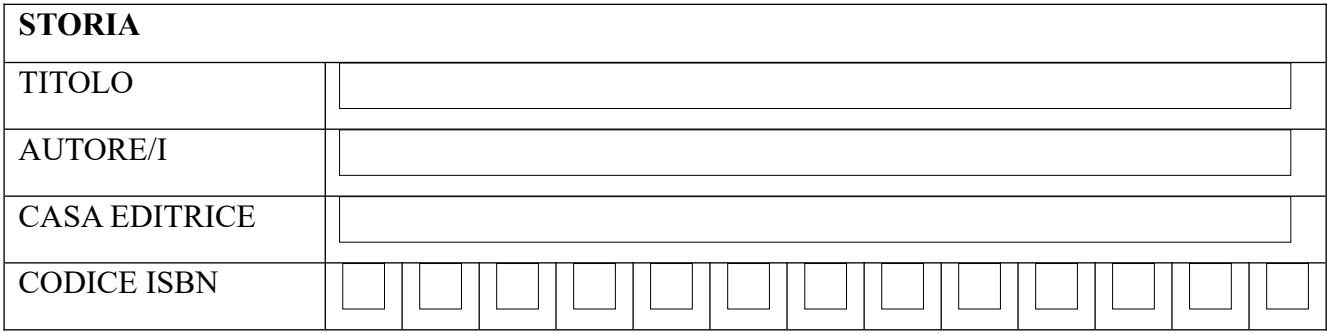

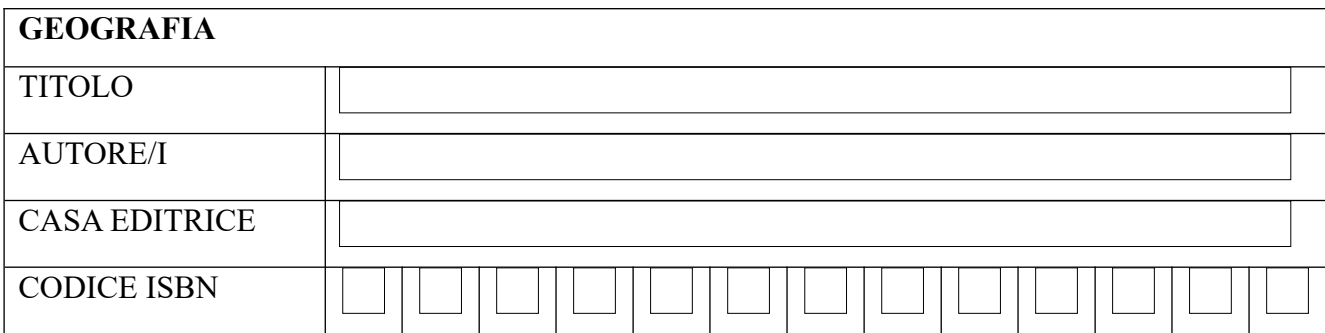

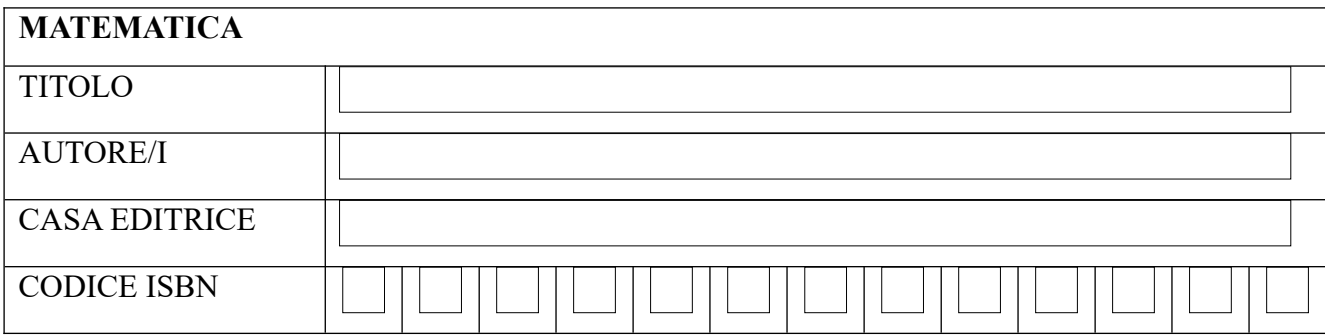

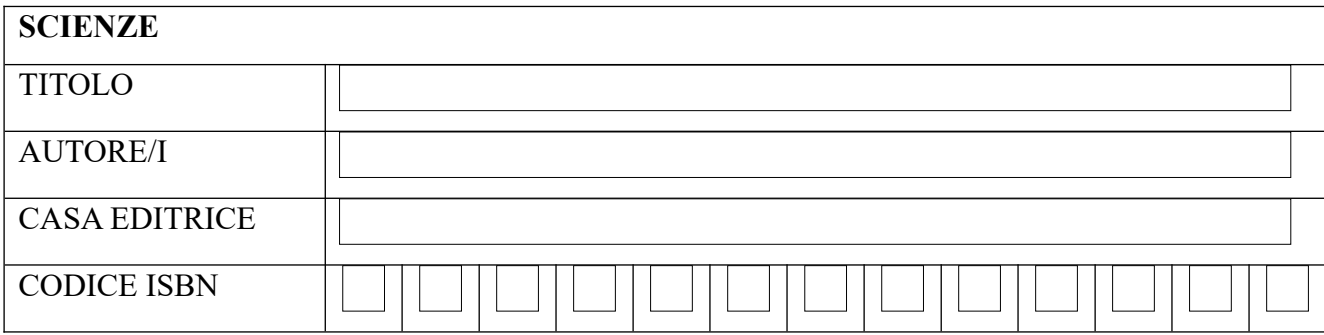

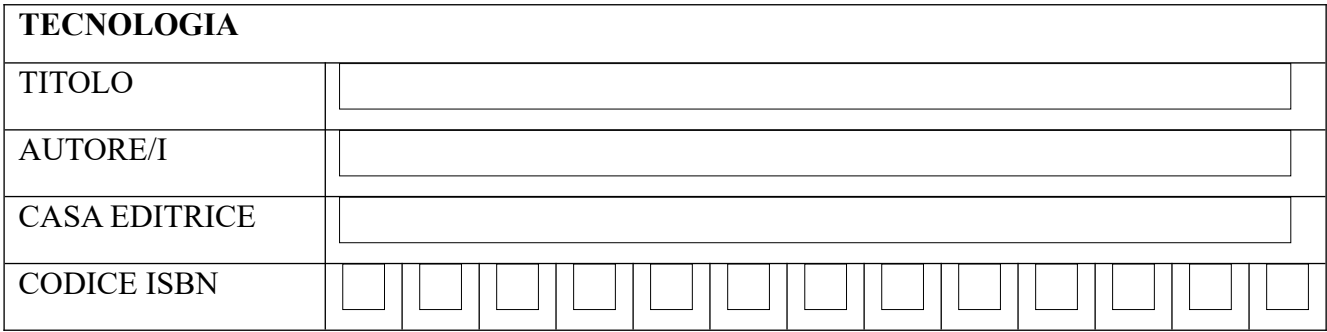

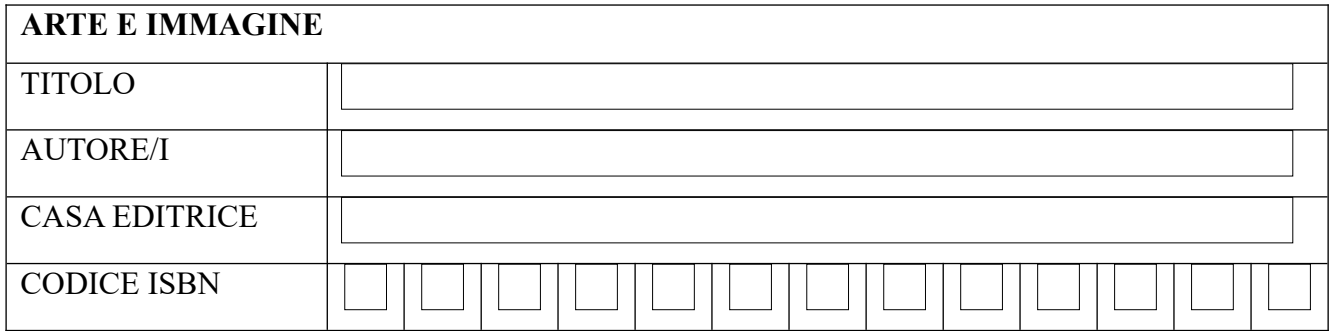

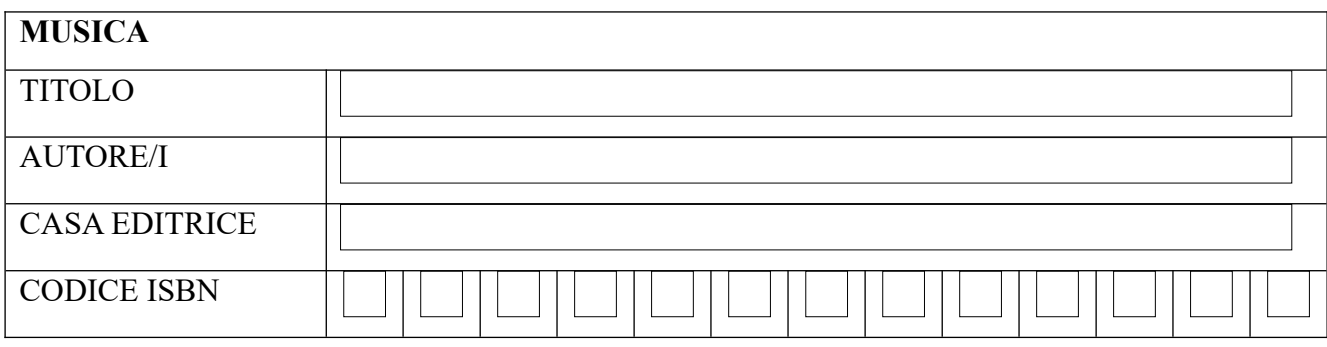

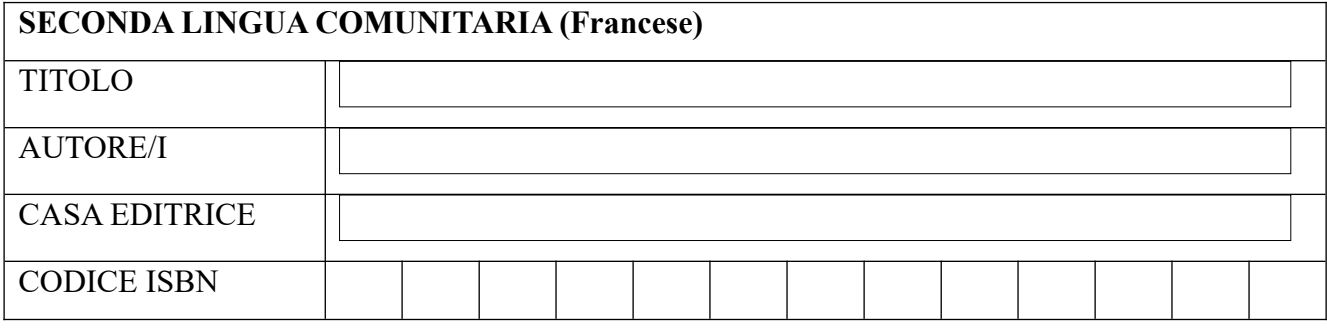

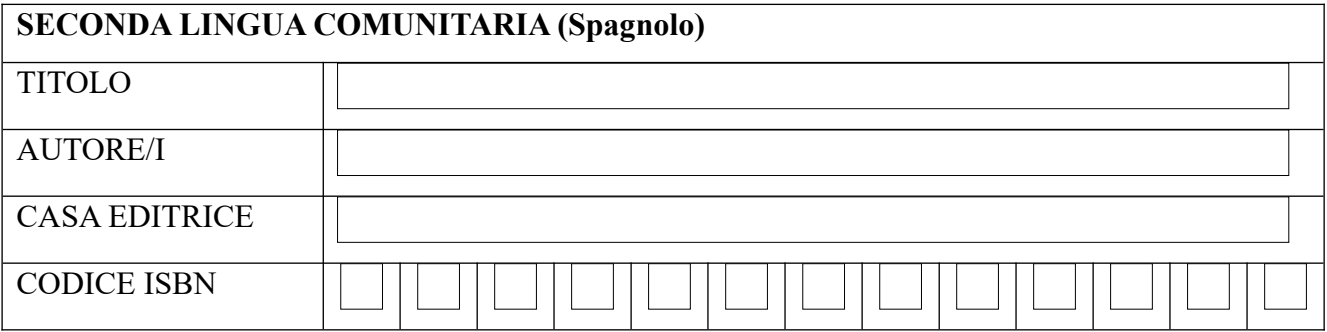

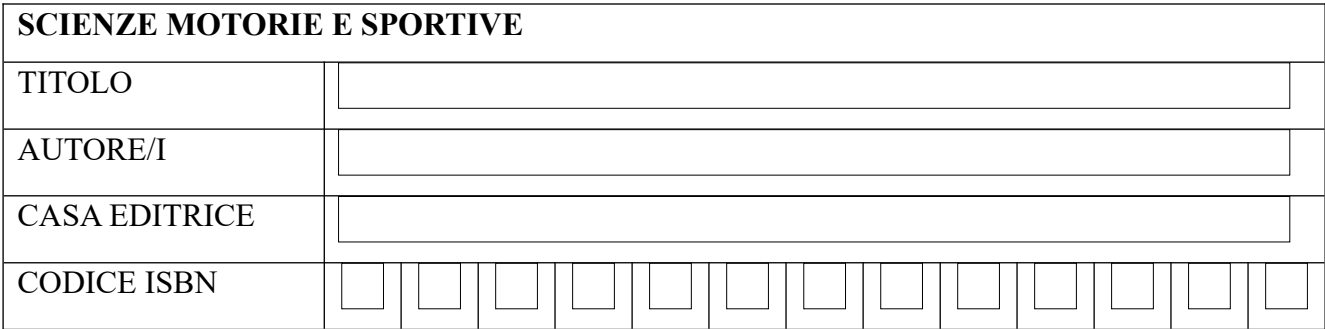

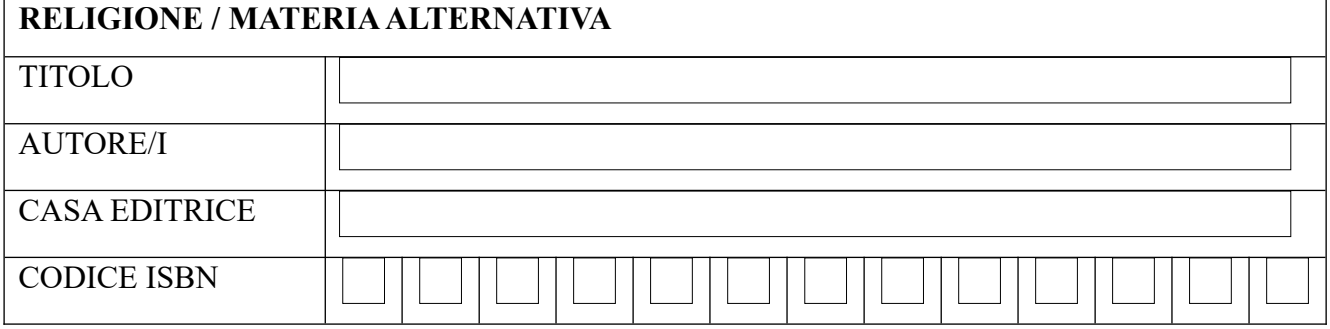

Il presente verbale viene trasmesso al Collegio dei Docenti per le determinazioni di competenza.

La seduta termina alle ore  $\left[$ 

Letto, approvato e sottoscritto.

IL SEGRETARIO

 $\mathcal{L}=\mathcal{L}=\mathcal{$ 

IL PRESIDENTE  $\mathcal{L}=\mathcal{L}=\mathcal{$